$<<$  3ds max 5

, tushu007.com

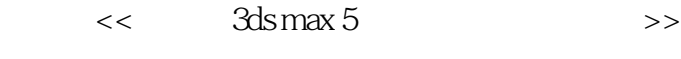

- 13 ISBN 9787115126689
- 10 ISBN 7115126682

出版时间:2005-1

页数:304

字数:477000

 $\mathcal{L}$ 

extended by PDF and the PDF

http://www.tushu007.com

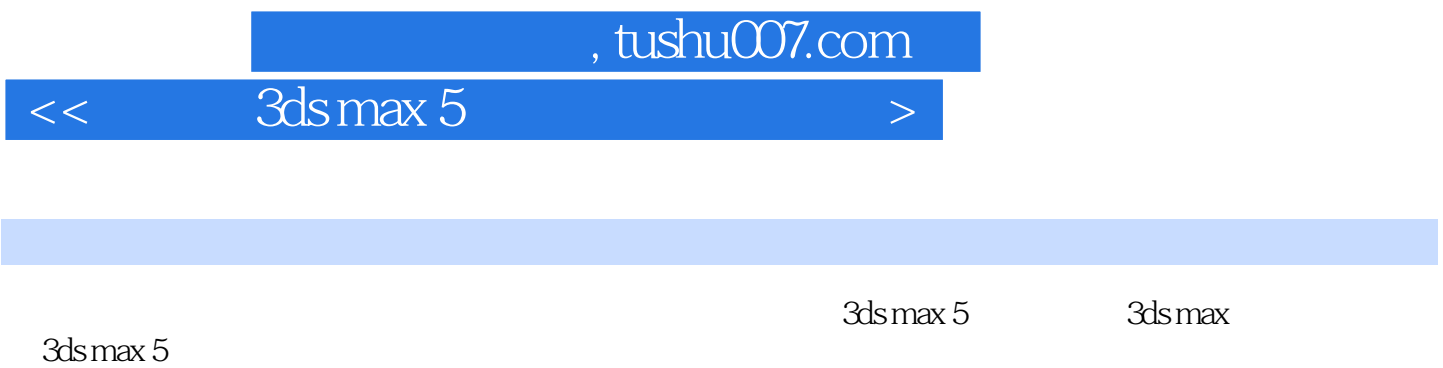

 $KTV$ 

 $3d$ s max

 $,$  tushu007.com

 $<<$  3ds max 5

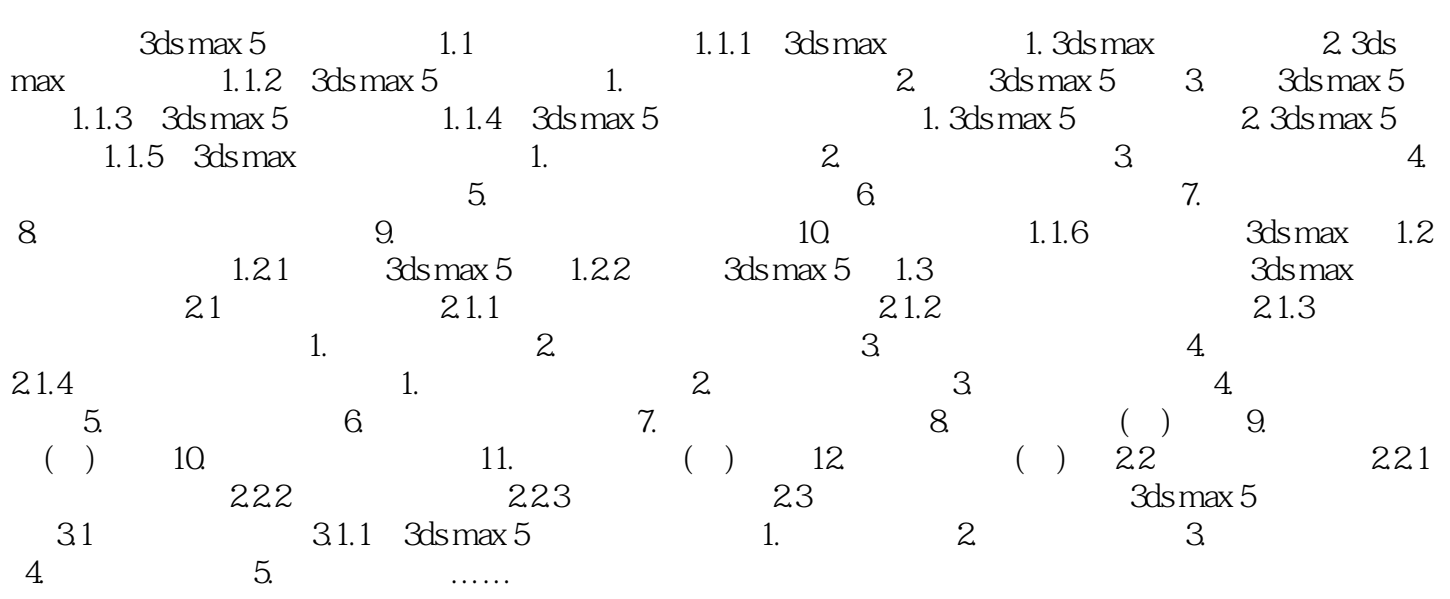

 $KTV$ 

 $<<$  3ds max 5

本站所提供下载的PDF图书仅提供预览和简介,请支持正版图书。

更多资源请访问:http://www.tushu007.com